<span id="page-0-0"></span>Testes de hipótese para tabelas de contingência: parte 2 (testes de aderência e medidas de associação/dependência)

Prof. Caio Azevedo

4 0 8

 $QQ$ 

Prof. Caio Azevedo

### <span id="page-1-0"></span>Exemplo 6: distribuição espacial de árvores

- Os dados a seguir (extraídos de Andrade e Ogliari (2010)) se referem ao número de árvores por quadrante da espécie Guapira opposita, obtidos de um estudo realizado com o objetivo de verificar a distribuição espacial dessa espécie num local de restinga.
- Foram considerados um total de 94 quadrantes e contou-se o número de quadrantes com zero árvores, uma árvore, duas árvores, assim por diante.
- $\blacksquare$  Na última categoria foram contabilizados todos os quadrantes que apresentaram pelo menos nove árvores.

→ 何 ▶ → ヨ ▶ → ヨ ▶

つのへ

<span id="page-2-0"></span>As hipóteses de interesse são:

- $H_0$ : A espécie se distribui aleatoriamente na região (a probabilidade de uma árvore ocorrer em qualquer ponto da região é a mesma e independe de qualquer outra árvore).
- $H_1$  : A espécie não se distribui aleatoriamente.
- **Equivalentemente:** 
	- $H_0$ : A distribuição de Poisson (discutível) é apropriada para modelar o comportamento (aleatório) da dispersão espacial.

- 4 শি

 $QQ$ 

 $H_1$  : A distribuição de Poisson não é apropriada para modelar o comportamento (aleatório) da dispersão e[spa](#page-1-0)[cia](#page-3-0)[l.](#page-1-0)

#### Prof. Caio Azevedo

#### <span id="page-3-0"></span>Dados

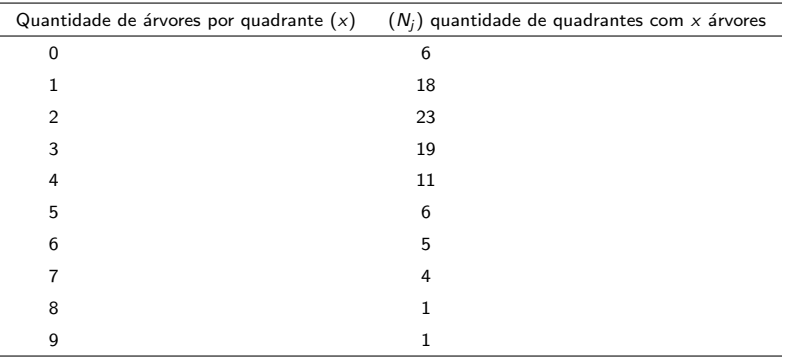

 $x$  : número de árvores por quadrante,  $x \in \{0,1,...,9\} ; \; \overline{Y}_i$  : número de árvores no i-ésimo quadrante,  $i = 1, 2, ..., 94$ . Sob  $H_0$ ,  $Y_i \stackrel{i.i.d}{\sim} \mathsf{Poisson}(\lambda).$ 

 $QQ$ 

э

メロメ メ母メ メミメ メミメ

#### Prof. Caio Azevedo

 $\blacksquare$  A estatística para testar a aderência (adequabilidade) é

 $Q_H = \sum_{j=1}^m \frac{(N_j - E_j)^2}{E_j}$  $\frac{-L_{j}j}{E_{j}}$ .  $N_{j}$  é a frequência observada de quadrantes (quantidade de  $Y_i's$ ) com determinada quantidade de árvores (m  $=$ 9).  $E_i$  é a quantidade esperada (sob  $H_0$ ) de quadrantes com determinada quantidade de árvores (quantidade esperada de  $\left. Y'_i s \right.$ sob a validade do modelo de Poisson).

**T**emos que:  $E_i = 94 \times P(Y = i), i = 0, 1, 2, ..., 9$ Y ~ Poisson $(\widetilde{\lambda}), \widetilde{\lambda} = \frac{1}{94} \sum_{j=0}^{9} j \times N_j = 2,87.$ Para calcular  $\widetilde{\lambda}$  consideramos uma média ponderada de sorte que, na última categoria  $x_i = 9$ . **K ロ ⊁ K 倒 ≯ K 差 ≯ K 差 ≯ … 差** 

 $QQ$ 

#### Prof. Caio Azevedo

#### Ilustração da estrutura dos dados

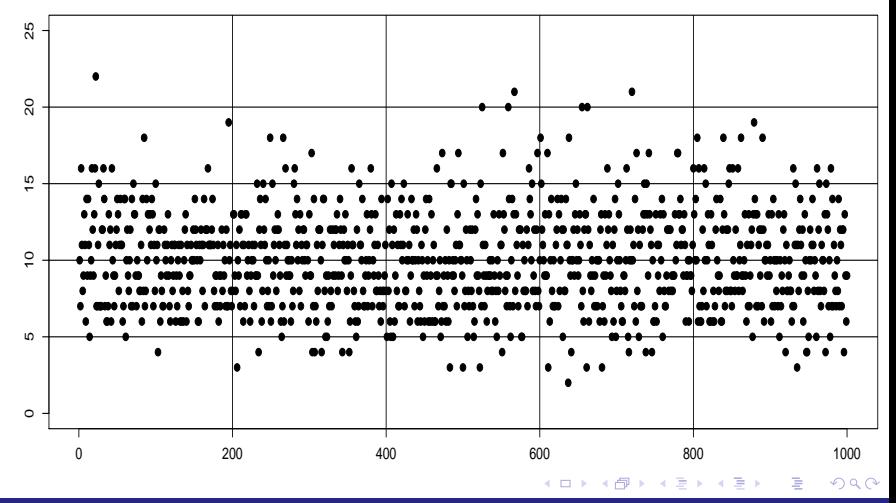

#### Prof. Caio Azevedo

#### Dados e análise

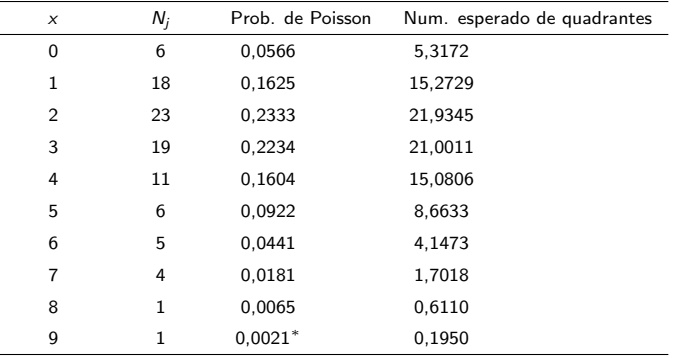

 $(*$  Calculada para  $x_i = 9)$ . Nesse caso,  $q_H = 9,59$  e

 $p-\mathit{valor}=P(Q\geq9,59|H_0)=0,4772,Q\sim\chi_9^2.$  Assim, não rejeitamos a hipótese de distribuição espacial aleatória. イロメ イ部メ イヨメ イヨメー 造

 $QQQ$ 

#### Prof. Caio Azevedo

Voltemos ao Exemplo 3: estudo sobre a inclinação (identificação) partidária estadunidense

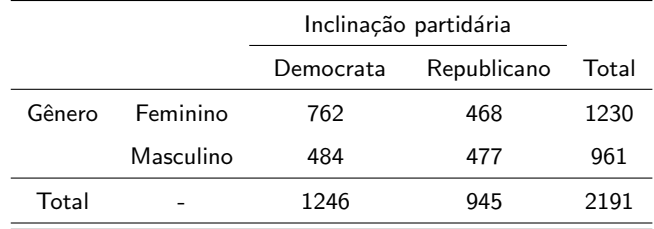

**Tabela de contingência** ( $2 \times 2$ ) com os resultados da pesquisa.

■ Pergunta: as proporções de pessoas para cada inclinação partidária é a mesma entre os gêneros?

 $QQ$ 

イロト イ母ト イヨト イヨト

Prof. Caio Azevedo

### Produto de binomiais (condicionalmente) independentes

A tabela anterior é uma realização (amostra) possível, oriunda da seguinte estrutura:

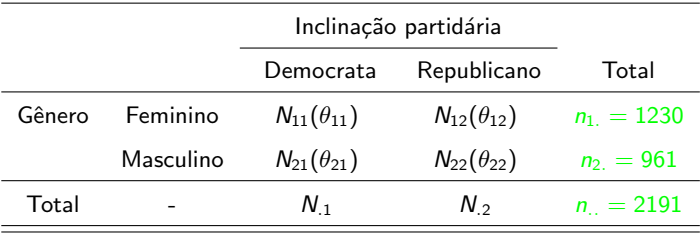

 $QQ$ 

イロト イ母ト イヨト イヨト

#### Prof. Caio Azevedo

- Já vimos que, nesse caso, as hipóteses de homogeneidade e independência são equivalentes.
- $\blacksquare$  Há outras formas de se quantificar (testar) a dependência.

**1** Changes: 
$$
\lambda_1 = \frac{\theta_{11}}{1 - \theta_{11}}
$$
 e  $\lambda_2 = \frac{\theta_{21}}{1 - \theta_{21}}$ .

 $\lambda_1$  quantifica o quão mais  $(\lambda > 1)$  ou menos  $(\lambda < 1)$  provável é um eleitor do gênero feminino ter uma inclinação "democrata" em relação à ter uma inclinação "republicana".

イロト イ母ト イヨト イヨト

つのへ

Analogamente, para  $\lambda_2$  (gênero masculino). Note que

$$
\lambda_i\in(0,\infty), i=1,2.
$$

Raz˜ao de chances:

$$
\pi = \frac{\lambda_1}{\lambda_2} = \frac{\frac{\theta_{11}}{1-\theta_{11}}}{\frac{\theta_{21}}{1-\theta_{21}}}, \pi \in (0, \infty).
$$

**Q**uantifica o quão maior  $(\pi > 1)$  ou menor  $(\pi < 1)$  é a chance de um eleitor do gênero feminino ter uma inclinação "democrata" em relação à ter uma inclinação "republicana", comparado com a equivalente chance para o gênero masculino.

**Podemos provar que**  $\theta_{11} = \theta_{21}$  **(independência)**  $\leftrightarrow \pi = 1$  (exercício).

イロト イ母 トイラト イラト

つのへ

Prof. Caio Azevedo

- Podemos, então, verificar (e quantificar) a existência de dependência testando as hipóteses  $H_0 : \pi = 1$  vs  $H_1 : \pi \neq 1$ .
- **Equivalentemente, podemos testar**  $H_0$ **:**  $\eta = \ln \pi = 0$  vs  $H_1$ :  $\eta = \ln \pi \neq 0$ .
- **T**emos que o estimador de máxima verossimilhança de  $\eta$  é dado por

$$
\widehat{\eta}=\ln\widehat{\pi}=\ln\left(\frac{\frac{\widehat{\theta}_{11}}{1-\widehat{\theta}_{11}}}{\frac{\widehat{\theta}_{21}}{1-\widehat{\theta}_{21}}}\right)=\ln\left(\frac{N_{11}N_{22}}{N_{12}N_{21}}\right)=\ln N_{11}+\ln N_{22}-\ln N_{12}-\ln N_{21},
$$

em que  $\widehat{\theta}_{i1} = \frac{\textstyle \mathit{N}_{i1}}{\textstyle \mathit{n}_i}$  $\frac{n_{11}}{n_{12}}$ ,  $i = 1, 2$ , devido à propriedade da invariância dos estimadores de MV. イロメ イ部メ イヨメ イヨメー

つのへ

#### Prof. Caio Azevedo

- A distribuição assintótica de  $\hat{\eta}$  se aproxima mais de uma distribuição normal do que a distribuição assintótica de  $\hat{\pi}$ , para um mesmo conjunto de dados.
- **■** Isso ocorre, essencialmente, porque  $\hat{\eta} \in (-\infty, \infty)$  enquanto que  $\hat{\pi} \in (0, \infty)$ . Além disso, a distribuição de  $\hat{\eta}$  é menos assimétrica do que a distribuição de  $\hat{\pi}$ .

Para  $n_i$ ,  $i = 1, 2$  suficientemente grandes, temos que  $\widehat{\eta} \approx N(\eta, \sigma_{\eta}^2)$ , em que  $\sigma_{\eta}^2 = \frac{1}{n}$  $\frac{1}{n_{11}} + \frac{1}{n_1}$  $\frac{1}{n_{12}} + \frac{1}{n_2}$  $\frac{1}{n_{21}} + \frac{1}{n_2}$  $\frac{1}{n_{22}}$  (é a estimativa de máxima verossimilhança da variância assintótica de  $\eta$ ).

K ロ ▶ K 倒 ▶ K 듣 ▶ K 듣 ▶ ...

 $\Omega$ 

#### Prof. Caio Azevedo

## <span id="page-13-0"></span>Exemplo 3 (cont.) Metodologias assintóticas

- Portanto,  $IC(\eta, \gamma) = [\widehat{\eta} z_{\frac{1-\gamma}{2}} \sigma_{\eta}; \widehat{\eta} + z_{\frac{1-\gamma}{2}} \sigma_{\eta}],$  em que 2 <u>2</u> 2  $P(Z \ge z_{\frac{1-\gamma}{2}})=\frac{1-\gamma}{2}$  e  $\sigma_\eta=\sqrt{\sigma_\eta^2}$ , lembrando que  $IC(\eta,\gamma)$ representa um intervalo de confiança (nesse caso assintótico) para  $\eta$ com coeficiente de confiança (aproximado)  $\gamma$ .
- Um teste para testar  $H_0$  :  $\eta = \eta_0$  vs  $H_1 : \eta \neq \eta_0$  é, rejeitar  $H_0$  se  $p-\mathit{valor}\leq\alpha,$  em que  $p-\mathit{valor}=2P(Z\geq|z_t||H_0),$  em que  $z_t$  é o valor calculado da estatística

$$
Z_t = \frac{\widehat{\eta} - \eta_0}{\sigma_\eta}, Z \approx N(0, 1).
$$

■ Também podemos obter uma aproximação numérica da distribuição de  $\hat{\eta}$  por reamostragem. イロメ イ部メ イヨメ イヨメー  $2Q$ 

Prof. Caio Azevedo

#### <span id="page-14-0"></span>Método delta univariado

- Considere uma tabela gerada por uma multinomial (os resultados valem, com as devidas adaptações, para o modelo produto de multinomiais).
- Temos que o emv de cada  $\theta_{ij}$  é dado por  $\widehat{\theta}_{ij} = \dfrac{N_{ij}}{n}$  $\frac{n_y}{n}$ .
- $\blacksquare$  Para n suficientemente grande

$$
\widehat{\theta}_{ij} \approx N\left(\theta_{ij}, \frac{\theta_{ij}\left(1-\theta_{ij}\right)}{n_{..}}\right)
$$

ou, de modo equivalente,

$$
\sqrt{n_{..}}\left(\widehat{\theta}_{ij}-\theta_{ij}\right)\underset{n_{..}\rightarrow\infty}{\overset{D}{\longrightarrow}}N\left(0,\theta_{ij}\left(1-\theta_{ij}\right)\right)
$$

#### Prof. Caio Azevedo

#### <span id="page-15-0"></span>Método delta univariado

- **■** Defina  $\tau_{ii} = h(\theta_{ii}) = \theta_{ii} (1 \theta_{ii})$ . Pelo princípio da invariância, temos que o emv de  $\tau_{ij}$  é  $\widehat{\tau}_{ij} = \widehat{\theta}_{ij} \left( 1 - \widehat{\theta}_{ij} \right)$ .
- Qual a distribuição assintótica de  $\hat{\tau}_{ii}$ ?
- $\blacksquare$  A obtenção pode ser feita através do método Delta (univariado).
- Seia  $\widehat{\theta}$  uma variável aleatória de sorte que, para n suficientemente grande,

$$
\widehat{\theta} \approx \mathcal{N}(\theta, \sigma^2).
$$

メロメ メ母メ メミメ メミメー

つのへ

Prof. Caio Azevedo

**D**efina  $\hat{\tau} = g(\hat{\theta})$ . Então, para *n* suficientemente grande,

 $\widehat{\tau} \approx \mathcal{N}(g(\theta), \sigma^2[\psi(\theta)]^2),$ 

$$
\text{em que } \psi(\theta) = \frac{d}{d\theta}g(\theta).
$$
\nThese caso,  $g(\theta_{ij}) = \theta_{ij}(1 - \theta_{ij}) \text{ e } \psi(\theta_{ij}) = 1 - 2\theta_{ij}.$ 

Assim, para  $n$  suficientemente grande,

$$
g(\widehat{\theta}_{ij}) \approx N\left(\theta_{ij}(1-\theta_{ij}), \frac{\theta_{ij}(1-\theta_{ij})(1-2\theta_{ij})^2}{n}\right)
$$

メロメ メ母メ メミメ メミメ

 $QQ$ 

э

#### Prof. Caio Azevedo

#### Método delta multivariado

Seja  $\hat{\boldsymbol{\theta}} = (\theta_1, \theta_2, ..., \theta_p)'$  de sorte que, para *n* suficientemente grande

 $\widehat{\boldsymbol{\theta}} \approx N_{p}(\boldsymbol{\theta}, \boldsymbol{\Sigma}).$ 

Defina  $\widehat{\tau} = (g_1(\widehat{\theta}), g_2(\widehat{\theta}), ..., g_r(\widehat{\theta}))'$ , então, para *n* suficientemente grande,

$$
\widehat{\tau}\approx N_r(\tau,\Psi\Sigma\Psi'),
$$

イロメ イ部メ イ君メ イ君メー

重

 $QQ$ 

$$
\text{em que } \boldsymbol{\tau} = (g_1(\boldsymbol{\theta}), g_2(\boldsymbol{\theta}), ..., g_r(\boldsymbol{\theta}))'.
$$

#### Prof. Caio Azevedo

## Método delta multivariado

e

$$
\Psi = \left[\begin{array}{cccc} \frac{\partial}{\partial \theta_1} g_1(\theta) & \frac{\partial}{\partial \theta_2} g_1(\theta) & \frac{\partial}{\partial \theta_3} g_1(\theta) & \dots & \frac{\partial}{\partial \theta_p} g_1(\theta) \\ \frac{\partial}{\partial \theta_1} g_2(\theta) & \frac{\partial}{\partial \theta_2} g_2(\theta) & \frac{\partial}{\partial \theta_3} g_2(\theta) & \dots & \frac{\partial}{\partial \theta_p} g_2(\theta) \\ \vdots & \vdots & \vdots & \ddots & \vdots \\ \frac{\partial}{\partial \theta_1} g_r(\theta) & \frac{\partial}{\partial \theta_2} g_r(\theta) & \frac{\partial}{\partial \theta_3} g_r(\theta) & \dots & \frac{\partial}{\partial \theta_p} g_r(\theta) \end{array}\right]
$$

.

メロメ メ母メ メミメ メミメ

 $298$ 

重

Prof. Caio Azevedo

- Estimador do log da razão de chances (produto de multinomiais):  $\pi = \frac{\lambda_1}{\sqrt{2}}$  $\frac{\lambda_1}{\lambda_2}, \lambda_i = \frac{\theta_{i1}}{1-\theta_i}$  $\frac{\partial f_1}{\partial 1 - \theta_{i1}}, i = 1, 2 \text{ e } \eta = \ln \pi.$
- **T**emos que o estimador de máxima verossimilhança de  $\eta$  é dado por

$$
\widehat{\eta} = \ln \widehat{\pi} = \ln \left( \frac{\frac{\widehat{\theta}_{11}}{1-\widehat{\theta}_{11}}}{\frac{\widehat{\theta}_{21}}{1-\widehat{\theta}_{21}}} \right) = \ln \left( \frac{N_{11}N_{22}}{N_{12}N_{21}} \right) = \ln N_{11} + \ln N_{22} - \ln N_{12} - \ln N_{21},
$$

イロン イ母ン イミン イミン 一番

 $QQQ$ 

em que  $\widehat{\theta}_{i1} = \frac{\textstyle \mathit{N}_{i1}}{\textstyle \mathit{n}_i}$  $\frac{n_{11}}{n_{12}}$ ,  $i = 1, 2$ , devido à propriedade da invariância dos estimadores de MV.

Prof. Caio Azevedo

<span id="page-20-0"></span>■ Idéia: queremos obter a distribuição assintótica de  $\ln \widehat{\pi} = \ln \widehat{\lambda}_1 - \ln \widehat{\lambda}_2$ , em que  $\ln \widehat{\lambda}_i = \ln \frac{\theta_{i1}}{1 - \widehat{\theta}_{i1}}$ ,  $i = 1, 2$ . Como  $\lambda_i$ ,  $i = 1, 2$  são mutuamente independentes e são funções não-lineares de  $\theta_i$ , aplica-se o método em cada um (separadamente) e depois utiliza-se a linearidade e independência de ln  $\hat{\pi}$  em termos de  $\ln \lambda_i, i = 1, 2$ .

イロメ イ部メ イヨメ イヨメー

 $\Omega$ 

Nesse caso, para  $n_{i,j}$ ,  $i = 1, 2$  suficientemente grandes,

$$
\ln \widehat{\lambda}_i \approx N \left( \ln \lambda_i, \frac{\theta_{i1}(1-\theta_{i1})}{n_i} (\psi(\theta_i))^2 \right), \text{ em que}
$$
  

$$
\psi(\theta_i) = \frac{\partial}{\partial \theta_{i1}} \ln \lambda_i.
$$

#### Prof. Caio Azevedo

<span id="page-21-0"></span>\n- Mas, 
$$
\frac{\partial}{\partial \theta_{i1}} \ln \lambda_i = \frac{1}{\theta_{i1}(1 - \theta_{i1})}, i = 1, 2.
$$
\n- Logo,  $\sigma^2(\psi(\theta))^2 = \frac{\theta_{i1}(1 - \theta_{i1})}{n_i} \frac{1}{\theta_{i1}^2(1 - \theta_{i1})^2} = \frac{1}{n_i \theta_{i1}(1 - \theta_{i1})}.$
\n

Assim, temos, para  $n_{i,\text{,}}$   $i=1,2$  suficientemente grandes, que

$$
\ln \widehat{\lambda}_i = \ln \left( \frac{\widehat{\theta}_{i1}}{1 - \widehat{\theta}_{i1}} \right) \approx N_1 \left( \ln \lambda_i, \frac{1}{n_i \theta_{i1} (1 - \theta_{i1})} \right), i = 1, 2
$$

**Portanto, como**  $\hat{\lambda}_1$  **e**  $\hat{\lambda}_2$ **, são mutuamente independentes,** 

$$
\mathcal{V}(\widehat{\eta}) = \mathcal{V}(\ln \widehat{\lambda}_1 - \ln \widehat{\lambda}_2) = \frac{1}{n_1 \theta_{11} (1 - \theta_{11})} + \frac{1}{n_2 \theta_{21} (1 - \theta_{21})}
$$

$$
= \frac{1}{n_1 \theta_{11}} + \frac{1}{n_1 (1 - \theta_{11})} + \frac{1}{n_2 \theta_{21}} + \frac{1}{n_2 (1 - \theta_{21})}
$$

#### Prof. Caio Azevedo

#### <span id="page-22-0"></span>■ Logo

$$
\widetilde{\mathcal{V}(\widehat{\eta})} = \sigma_{\eta}^{2} = \frac{1}{n_{1} \widetilde{\theta}_{11}} + \frac{1}{n_{1} (1 - \widetilde{\theta}_{11})} + \frac{1}{n_{2} \widetilde{\theta}_{21}} + \frac{1}{n_{2} (1 - \widetilde{\theta}_{21})}
$$

$$
= \frac{1}{n_{11}} + \frac{1}{n_{12}} + \frac{1}{n_{21}} + \frac{1}{n_{22}}
$$

Portanto, como já tinha sido visto anteriormente, para  $n_i$ ,  $i = 1, 2$ suficientemente grandes,  $\widehat{\eta} \approx \mathcal{N}(\eta, \sigma_{\eta}^2)$ .

メロトメ 伊 トメ 君 トメ 君 トー

重

 $2Q$ 

Prof. Caio Azevedo

- Voltando ao exemplo, temos:  $\widetilde{\eta} = \ln \left( \frac{n_{11}}{n_{12}} / \frac{n_{21}}{n_{22}} \right) =$  $\ln(n_{11}) + \ln(n_{22}) - \ln(n_{12}) - \ln(n_{21}) = 0,473$  e  $\sigma_n = 0,087$ .
- Ainda,  $IC(\eta, 0, 95) = [0, 302; 0, 644]$  e p-valor  $< 0,0001$  (associado ao teste de nulidade de  $\eta$ , como visto anteriormente).
- Além disso,  $IC(\pi, 0, 95) = [e^{0,302}; e^{0,644}] = [1, 353; 1, 904].$
- Logo, como esperado, rejeitamos a hipótese de independência entre gênero e inclinação partidária.
- A função "oddsratio" do pacote "vcd" estima a razão de chances, o erro-padrão assintótico e executa o teste apresentado anteriormente.

K ロ ▶ K 部 ▶ K 점 ▶ K 점 ▶ │ 점

 $QQ$ 

Prof. Caio Azevedo

Um procedimento para se obter uma aproximação numérica da distribuição exata de  $\widehat{n}$ 

- Estime os parâmetros associados ao modelo suposto gerador da tabela de contingência utilizando o método de MV.
- **Para b**=1,...,B execute os seguintes passos
	- 1 Gere uma tabela de contingência sob o modelo em questão, utilizando as estimativas calculadas anteriormente.
	- 2 Obtenha a estimativa de MV  $\eta$ .
- Ao final teremos uma amostra aleatória da distribuição exata de  $\widehat{\eta}$ (ou seja, uma aproximação numérica).

つのへ

Prof. Caio Azevedo

#### Cont.

- Com essa amostra podemos construir um histograma, intervalos de confiança e estimar o poder do teste anteriormente apresentado (para isso temos que calcular a estatística do teste  $Z_t$ , além da estimativa de  $\eta$ ).
- Se quisermos obter uma aproximação da distribuição exata da estatística do teste sob  $H_0$  e calcular o respectivo p-valor, devemos, além de calcular a estatística  $Z_t$  no passo 2, estimar os parâmetros e gerar a tabela de contingência, sob  $H_0$  (no passo 1).

イロト イ母ト イヨト イヨトー

 $\Omega$ 

### Histograma da distribuição exata obtida via simulação

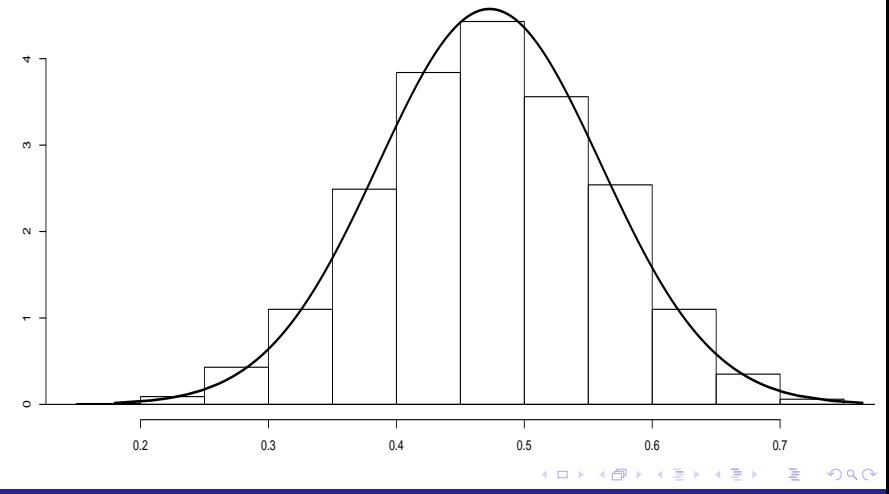

#### Prof. Caio Azevedo

### Resultados numéricos

- $\sigma_{\eta} = 0,085, IC(\eta, 0,95) = [0,302; 0,632].$
- p-valor  $< 0,0001$ .
- Neste caso, a aproximação assintótica mostrou-se bastante apropriada.

メロメ メ母メ メミメ メミメー

 $298$ 

÷

Prof. Caio Azevedo

#### Comentários

- **Os resultados podem ser estendidos para tabelas (2 × s) e (r × s).**
- No primeiro caso, "precisaremos" de  $(s 1)$  razões de chances.
- No segundo caso, "precisaremos" de  $\sqrt{ }$  $\overline{1}$ r 2  $\setminus$  $\big\} \times (s-1)$  razões de chances.
- As definições anteriores permanecem, essencialmente, as mesmas.

メロメ (御) メミンメミン

つのへ

• Change: 
$$
\lambda_{ij} = \frac{\theta_{ij}}{1 - \theta_{ij}}
$$
.

■ Razão de chances 
$$
\pi_{ijj} = \lambda_{ij}/\lambda_{lj}
$$
.

**Pesquisar!** 

#### Prof. Caio Azevedo

# Tabela de contingência  $r \times s$ : produto de multinomiais independentes

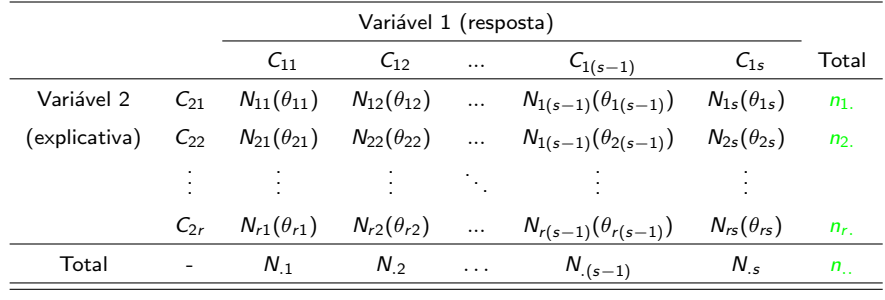

K ロト K 御 ト K 君 ト K 君 ト  $QQ$ э

#### Prof. Caio Azevedo

## Exemplo 3 em sua íntegra

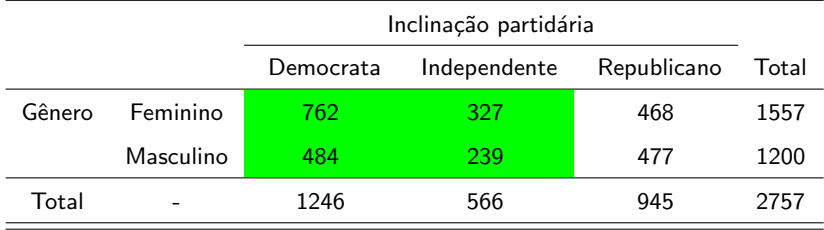

 $298$ 

重

メロトメ 伊 トメ ミトメ ミト

Prof. Caio Azevedo

### Exemplo 3 em sua íntegra

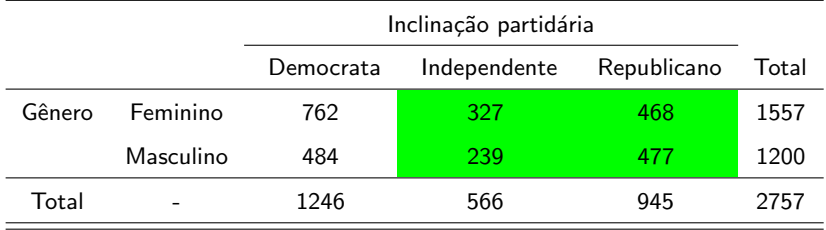

 $298$ 

重

メロトメ 伊 トメ ミトメ ミト

Prof. Caio Azevedo

## Razões de chances para o exemplo 3

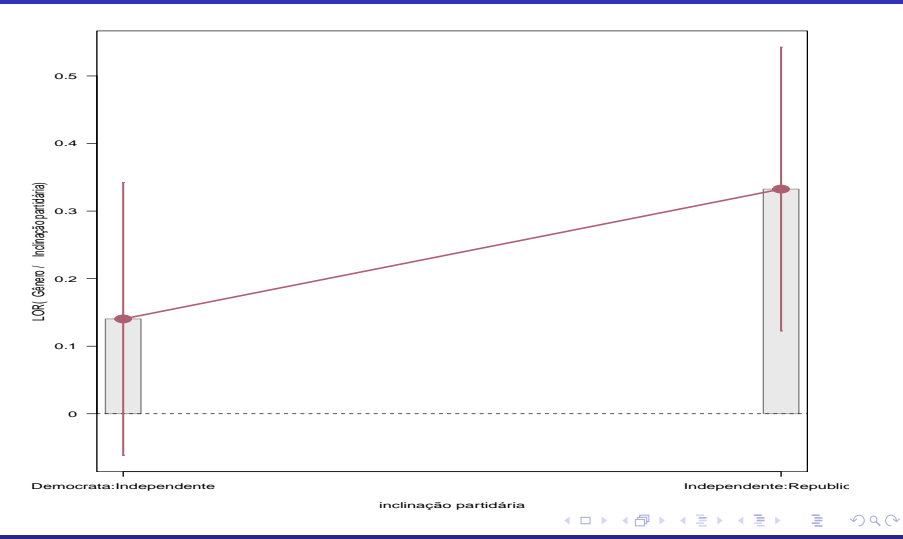

#### Prof. Caio Azevedo

### Outras medidas de associação

- Existem famílias de medidas de associação para tabelas de contingência  $(r \times s)$  (multinomiais e produtos de multinomiais).
- Em geral, elas são baseadas na estatística de Pearson (qui-quadrado):  $Q_H = \sum_{i=1}^r \sum_{j=1}^s \frac{(N_{ij}-E_{ij})^2}{E_{ii}}$ <u>– с<sub>іј )</sub>.</u><br>Е<sub>іј</sub>
- $\blacksquare$  A idéia é construir estatísticas com suporte limitado (intervalo (0,a),  $a > 0$ ). de tal forma que quanto maior/menor seu valor, maior/menor o grau de dependência.

イロト イ部 トイヨ トイヨト

 $QQQ$ 

### <span id="page-34-0"></span>Outras medidas de associação

A fórmula geral é  $M = g(Q_H / T)$ , em que T serve para limitar superiormente a estatística M. Assim, quanto mais próximo de zero for o valor de  $M$  menor será a magnitude da associação e quanto mais próximo desse limitante, maior será a magnitude dessa associação.

 $QQ$ 

イロト イ母ト イヨト イヨト

# <span id="page-35-0"></span>Outras medidas de associação (cont.)

#### Lembrando:

- $Q_H$  : estatística qui-quadrado.
- $\blacksquare$  n...: número total de observações.
- $r : n$ úmero total de linhas.
- $s : n$ úmero total de colunas
- Coeficiente Phi:  $\Phi = \sqrt{\frac{Q_H}{n_M}}$ .

Coeficiente de Cramer V:  $V = \sqrt{\frac{\Phi^2}{min(r,s)}}$ .

- Coeficiente de contingência de Pearson:  $C = \sqrt{\frac{Q_H}{Q_H + n...}}$ .
- Coeficiente T de Tschuprow:  $\sqrt{\frac{\Phi^2}{(r-1)(s-1)}}$ .
- Os limites superiores para esses coeficientes podem depender dos

valoresde s,  $r$  e  $n$ . (não, necessariamente, são [ig](#page-36-0)[u](#page-34-0)[ais](#page-35-0) à 1[\).](#page-45-0)

つひつ

#### Prof. Caio Azevedo

### <span id="page-36-0"></span>Comentários

- As medidas anteriores são apropriadas quando ambas as variáveis são nominais (ou quando pelo menos uma é nominal), embora possam ser utilizadas quando ambas forem ordinais se o interesse é medir associação.
- O coeficiente Φ não é muito apropriado para tabelas maiores do que  $2 \times 2$ . As outras não tem limitações quanto à isso.
- $\blacksquare$  Quase sempre é difícil avaliar a magnitude de tais medidas considerando apenas seu valor numérico.
- O mais apropriado é comparar o valor obtido pela tabela observada com os valores oriundos obtidas de tabelas [ger](#page-35-0)[ad](#page-37-0)[a](#page-35-0)[s s](#page-36-0)[o](#page-37-0)[b](#page-0-0)  $H_0$  $H_0$  $H_0$ .

 $\Omega$ 

Prof. Caio Azevedo

<span id="page-37-0"></span>Um procedimento de quantificação (numérica) da magnitude dos coeficientes

- Calcule os coeficientes de associação com base na tabela observada.
- Estime os parâmetros associados ao modelo suposto gerador da tabela de contingência (sob  $H_0$ , independência) utilizando o método de MV (por exemplo).
- **Para b**=1,...,B execute os seguintes passos
	- 1 Gere uma tabela de contingência sob o modelo em questão, utilizando as estimativas calculadas anteriormente.
	- 2 Calcule os coeficientes de associação com base na tabela simulada.

 $QQ$ 

イロト イ母 トイヨ トイヨト

Prof. Caio Azevedo

Um procedimento de quantificação (numérica) da magnitude dos coeficientes (cont.)

- Ao final teremos uma amostra aleatória da distribuição exata dos coeficientes.
- Assim, quanto maior for a proporção de valores simulados menores que a estimativa calculada através da tabela observada, maior será a magnitude do coeficiente e, consequentemente, maior será a magnitude da associcação.

つのへ

Pode-se calcular p-valores para hipóteses de interesse.

<span id="page-39-0"></span>Histograma das distribuições exatas dos coeficientes (sob  $H_0$ ) obtidas via simulação

#### (exemplo da inclinação partidária)

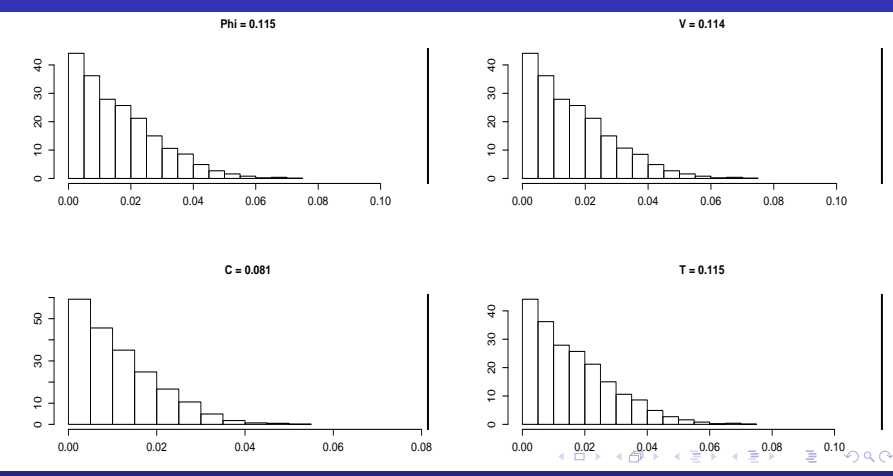

Prof. Caio Azevedo

<span id="page-40-0"></span>Histogramas das referidas distribuições (exemplo do estudo do estado civil com grau de

#### instrução) (a independência não foi rejeitada)

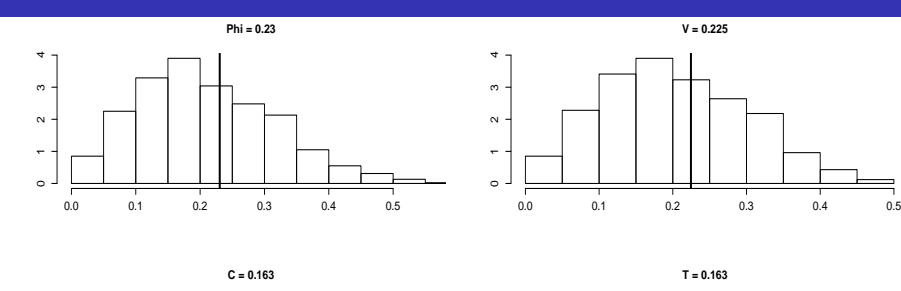

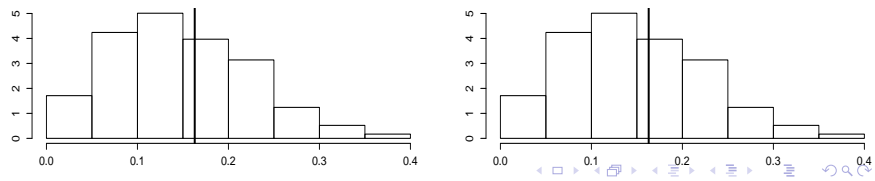

#### Prof. Caio Azevedo

# <span id="page-41-0"></span>Voltando ao Exemplo 1: comparação de métodos de detecção de cárie

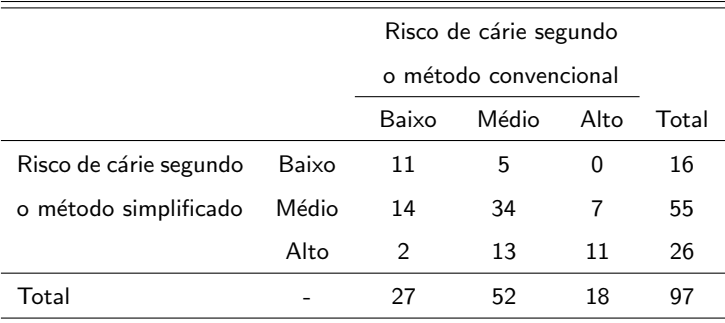

Queremos verificar o grau de concordância (plena) entre os métodos.

イロメ イ部メ イヨメ イヨメー

重

 $QQQ$ 

#### Prof. Caio Azevedo

### Medidas para variáveis ordinais

- Quando ambas as variáveis são ordinais, outras medidas podem ser mais apropriadas, principalmente dependendo das hipóteses de interesse.
- Em geral, nesses casos, está-se mais interessado em medir concordância do que dependência, embora tais conceitos possam estar relacionados, como já vimos.
- A idéia é comparar a quantidade de observações concordantes com as discordantes.

- イ母 ト イヨ ト イヨ ト

つのへ

#### Prof. Caio Azevedo

### <span id="page-43-0"></span>Medidas para variáveis ordinais

#### **Defina**

 $\blacksquare$  C: número de pares concordantes.

 $\blacksquare$  D: número de pares discordantes.

- Coeficiente  $\tau$ -b de Kendall :  $\tau_b = \frac{C-D}{n_-(n_--1)/2}$ .
- Coeficiente  $\tau$ -c de Kendall:  $\tau_c = \frac{C-D}{n_{\perp}^2(min(r,s)-1)/(2min(r,s))}$ .
- **Podemos usar um algoritmo semelhante ao caso anterior, mas agora** obtendo as ditribuições dos coeficientes acima sem nos restringirmos  $\lambda$  H<sub>0</sub>.

メロメ メ御き メミメ メミメー

 $\Omega$ 

Prof. Caio Azevedo

# Histograma das distribuição exata do coeficiente  $\tau_b$  obtidas via simulação  $IC(\tau_b, 0, 95) = [-0, 001; 0, 007]$

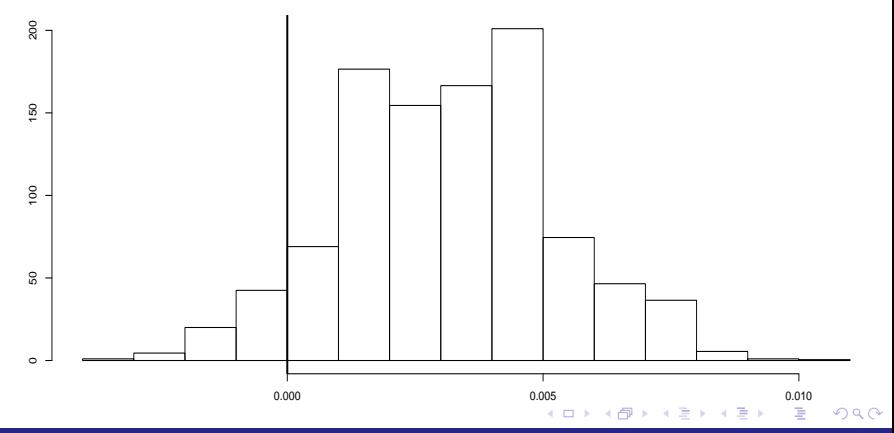

#### Prof. Caio Azevedo

### <span id="page-45-0"></span>Comentários

- $\blacksquare$  Pelo comportamento do histograma e do intervalo de confiança, temos indícios de que a concordância plena é praticamente nula.
- No entanto, podem existir outros padrões de concordância (p.e., concordância marginal).
- $\blacksquare$  Os coeficientes  $\tau_b$  e  $\tau_c$  são mais apropriados para tabelas quadradas e não quadradas, respectivamente.

イロト イ母 トイヨ トイヨト

つのへ